Das Prinzip der ungestörten Überlagerung zweier Bewegungen funktioniert auch mit einer beliebig gerichteten Startgeschwindigkeit  $\vec{v}_0$ . Es sind also die Bahnkurven für **Abschusswinkel**  $\alpha$  zu konstruieren. Prinzipiell ist wieder sowohl CAS wie auch Excel geeignet, hier wird Excel benutzt.

1. Skizziere (erst selbstverständlich nur intuitiv und nicht maßstäblich) eine gedachte Bahn des "Hell-Driver-Porsches" am Abgrund unter vorgegebenen UmstÄanden ...

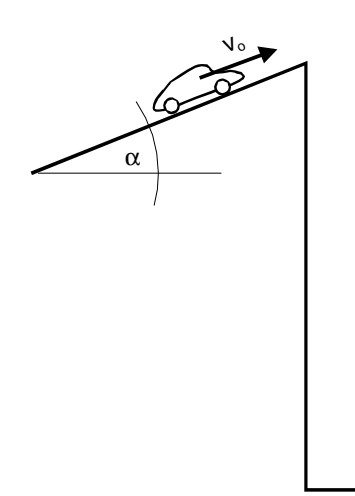

Figure 1:

- (a) Der Porsche fährt mit einer konstanten Geschwindigkeit  $v_0 = 20 \frac{\text{m}}{\text{s}}$  $\frac{1}{s}$  über die Kante hinaus ...
- (b) Der Porsche fährt mit einer konstanten Geschwindigkeit  $v_0 = 20 \frac{\text{m}}{\text{s}}$ s , gerade wenn er auf der Kante ist, schaltet der oberste Boss die Gravitation ab ...
- (c) Der Porsche rollt mit vernachlÄassigbarer Geschwindigkeit auf die Kante zu, die Gravitation ist leider wieder eingeschaltet.
- 2. Welche Lage hat die Parabel nun im Vergleich zum waagerechten Wurf? Formuliere verbal!
- 3. Im Prinzip ist die Aufgabe nach dem gleichen Schema zu bearbeiten wie beim waagerechten Wurf. Der Trick besteht nun darin, bereits den Startvektor  $\vec{v}_0$  in seine waagerechte, also x-Komponente  $\vec{v}_x$  und seine vertikale, also y-Komponente  $\vec{v}_y$  zu zerlegen. Dazu benötigt man die Erinnerung an sin $\alpha$  und cos  $\alpha$  in einem rechtwinkligen Dreieck. Hilfsskizze!!

$$
v_{0\ (horizontally)}(t) = v_{0x}(t) = \dots
$$
  

$$
v_{0\ (vertital)}(t) = v_{0y}(t) = \dots
$$

Wenn man es geschafft hat ...

4.  $\ldots$  geht es analog zur ersten Übung weiter mit  $\ldots$ 

$$
v_{horizontal}(t) = v_x(t) = \dots
$$
  
\n
$$
v_{vertikal}(t) = v_y(t) = \dots
$$
  
\n
$$
v_{wahr}(t) = v(t) = \dots
$$

5. Damit kannst du die Beträge für die zurückgelegten Strecken hinschreiben ...

$$
s_{horizontal}(t) = s_x(t) = \dots
$$
  
\n
$$
s_{vertical}(t) = s_y(t) = \dots
$$
  
\n
$$
s_{wahr}(t) = s(t) = \dots
$$

6. ... und somit von Excel zeichnen lassen ...

7. usw. ..., diesmal selbstgeplant ...

## Erwartet wird:

Bahnkurve in Excel, ganzseitig mit an zwei Stellen von Hand eingezeichneten  $\vec{v}$ -Vektoren (incl. Komponenten, beim Abschusswinkel  $\alpha = 30^{\circ}$ ).

Bahnkurve von Excel, ganzseitig mit von Hand eingezeichneten  $\vec{s}$ -Vektoren (incl. Komponenten) an zwei Stellen.

8. ZusÄatzlich: Ermittle "experimentell", d.h. durch Generierung verschiedener (Hilfsdiagramme) Bahnkurven unter verschiedenen Winkeln  $\alpha$  denjenigen Winkel, bei dem die "Sprungweite" am größten ist.

## Hilfen:

Du kannst, musst aber nicht dabei den Wagen bis in den Abgrund fallen lassen.

Richte in Excel eine Spalte für  $s_x$  ein daneben mehrere  $s_y$ -Spalten mit systematisch steigendem Abschusswinkel  $\alpha$ , markiere dann alle und lasse sie plotten ..., fertig.

9. Na ja, jetzt alles noch schön formulieren ...

Herzlichen Glückwunsch, du bist gut!!